## **M50 External Setups**

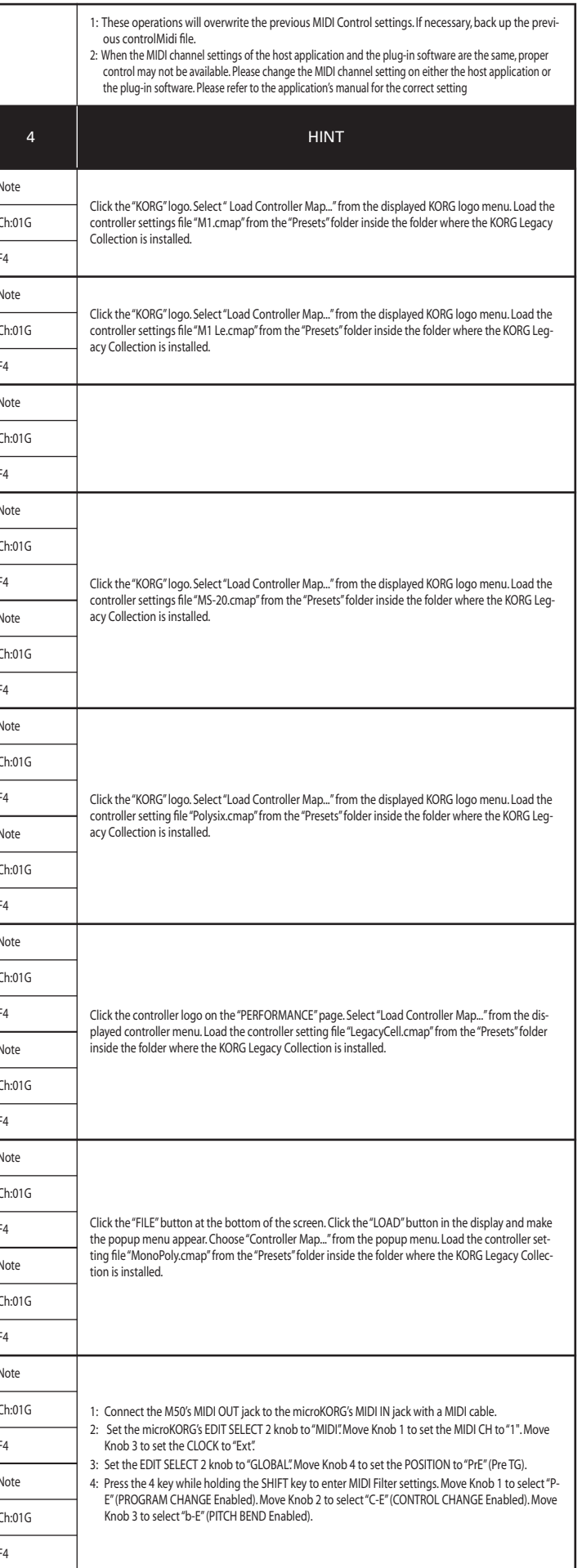

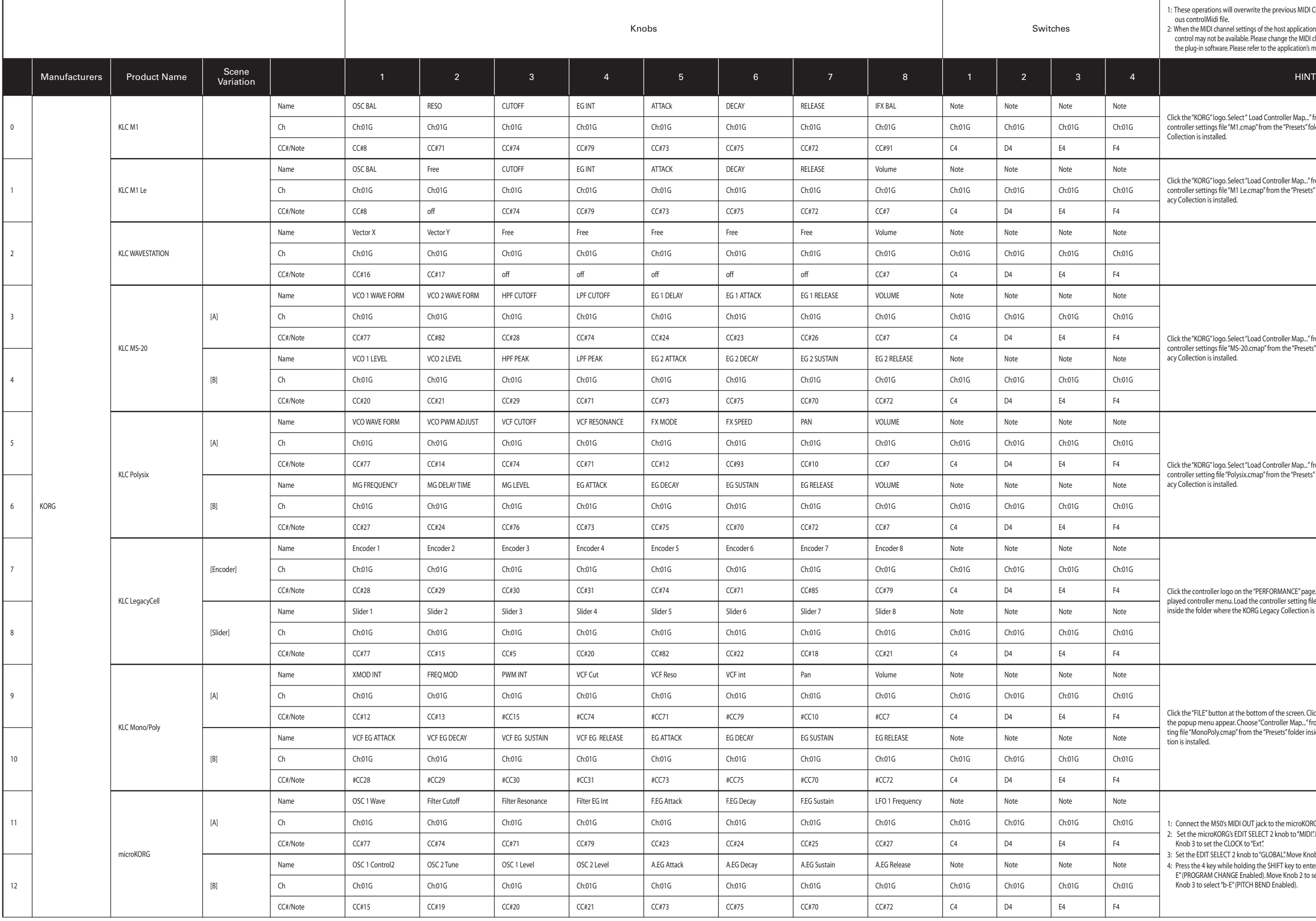

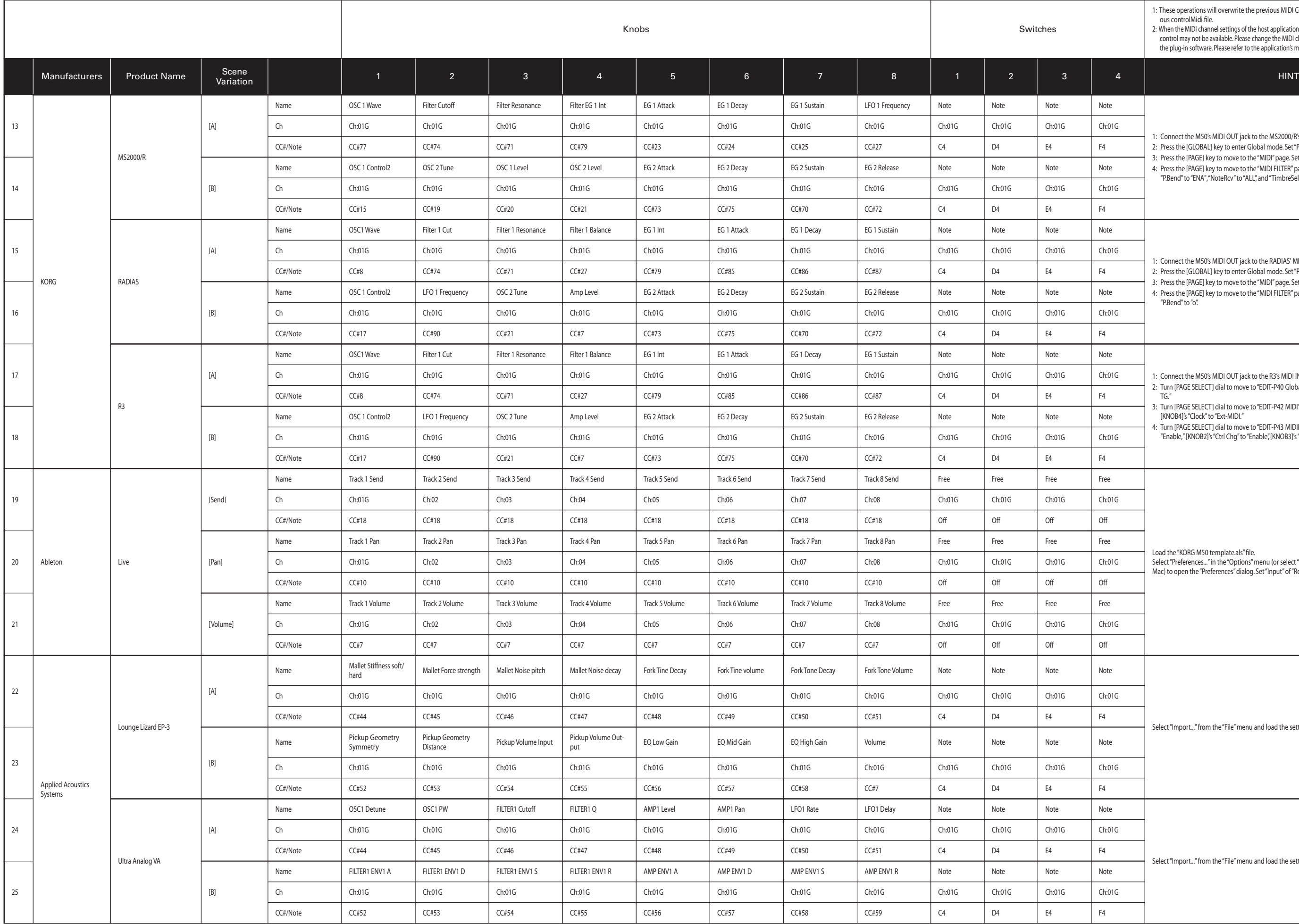

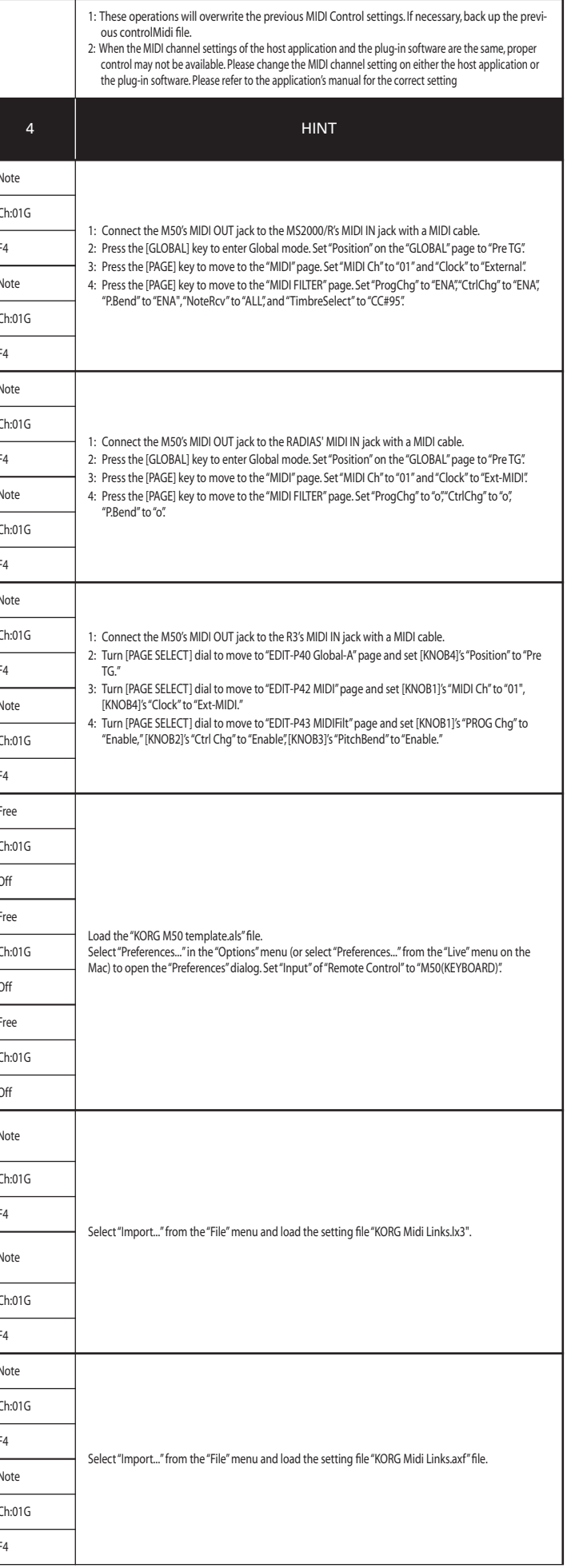

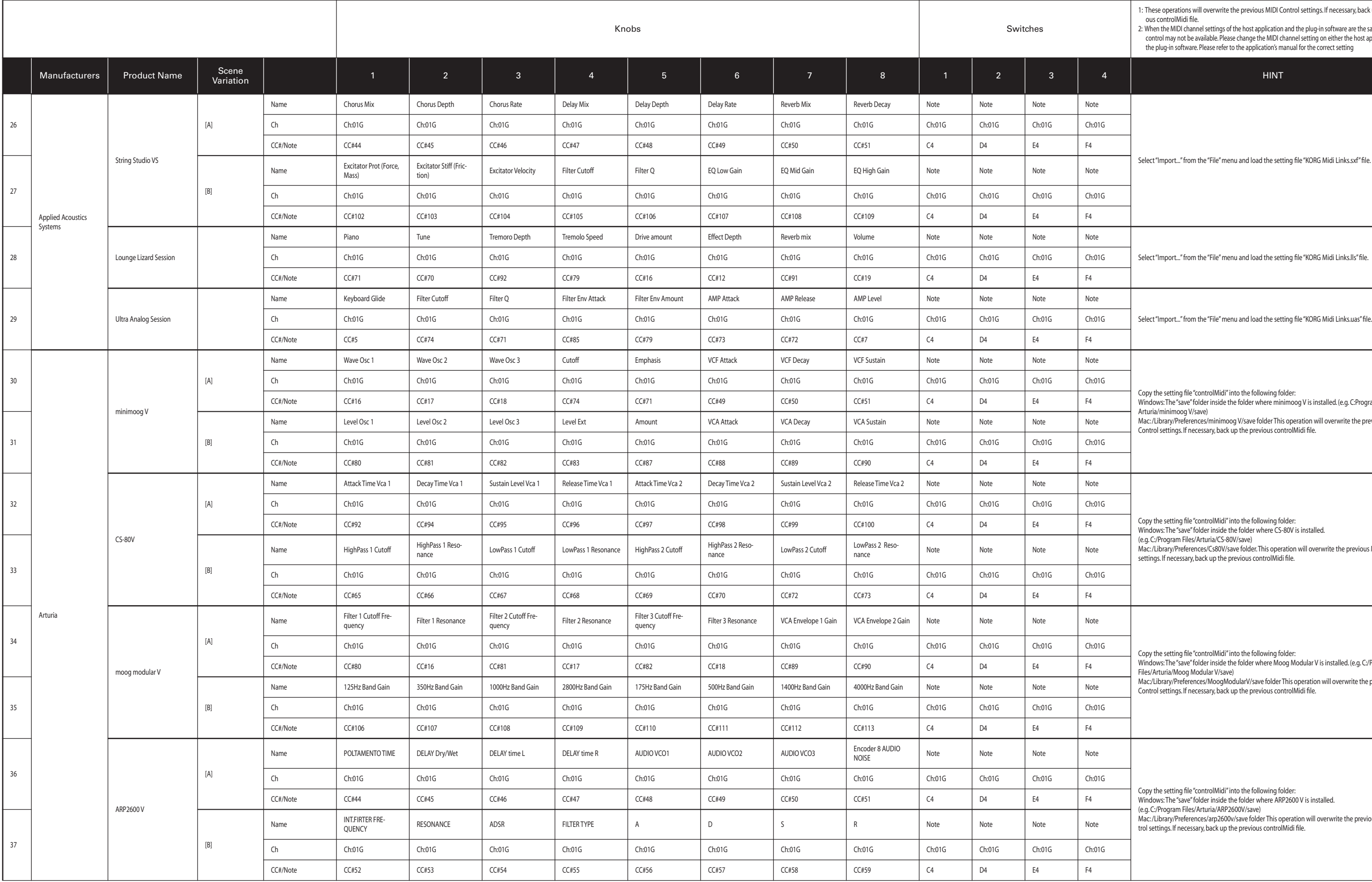

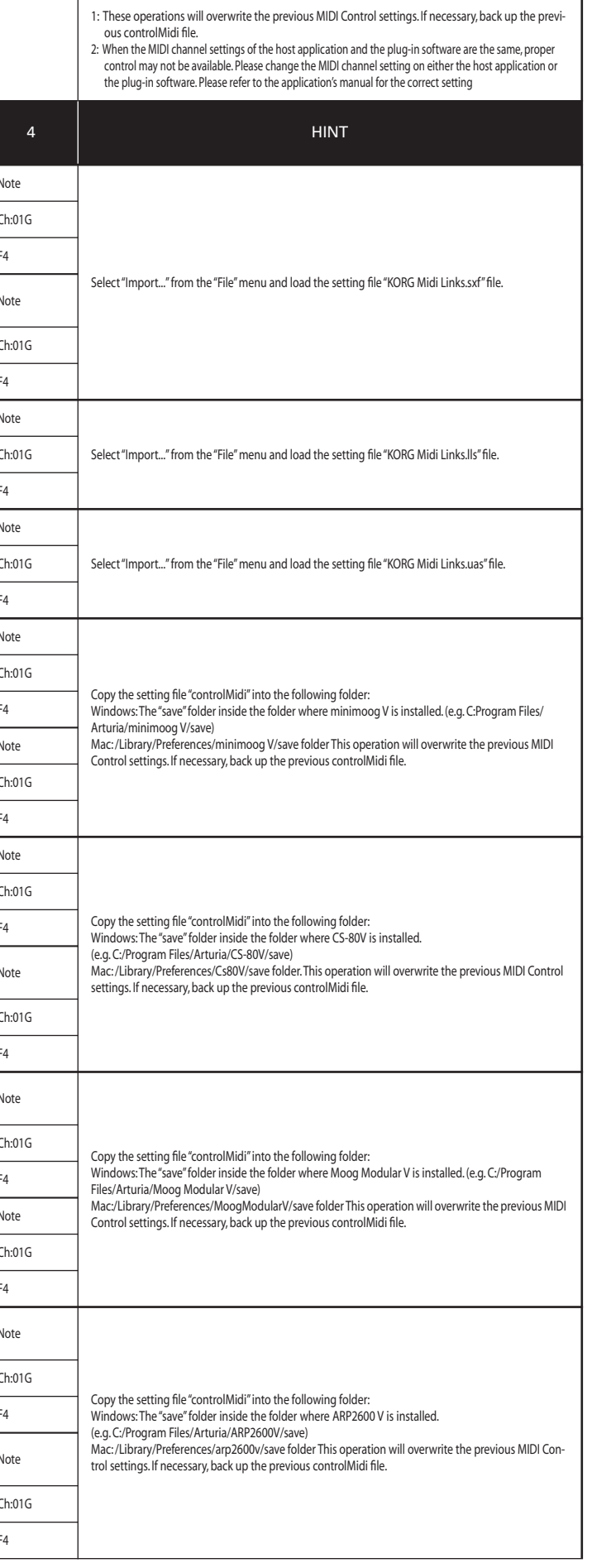

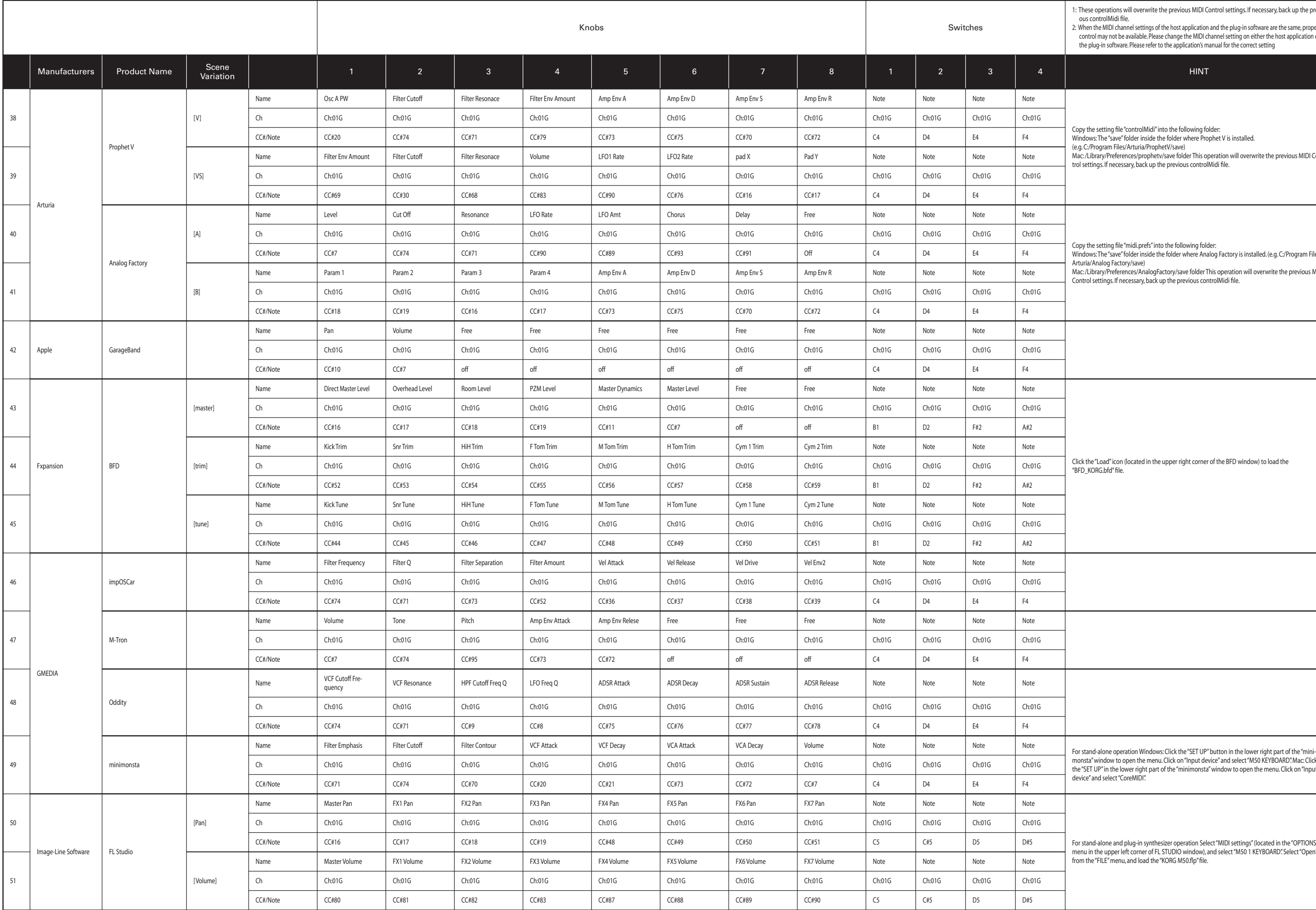

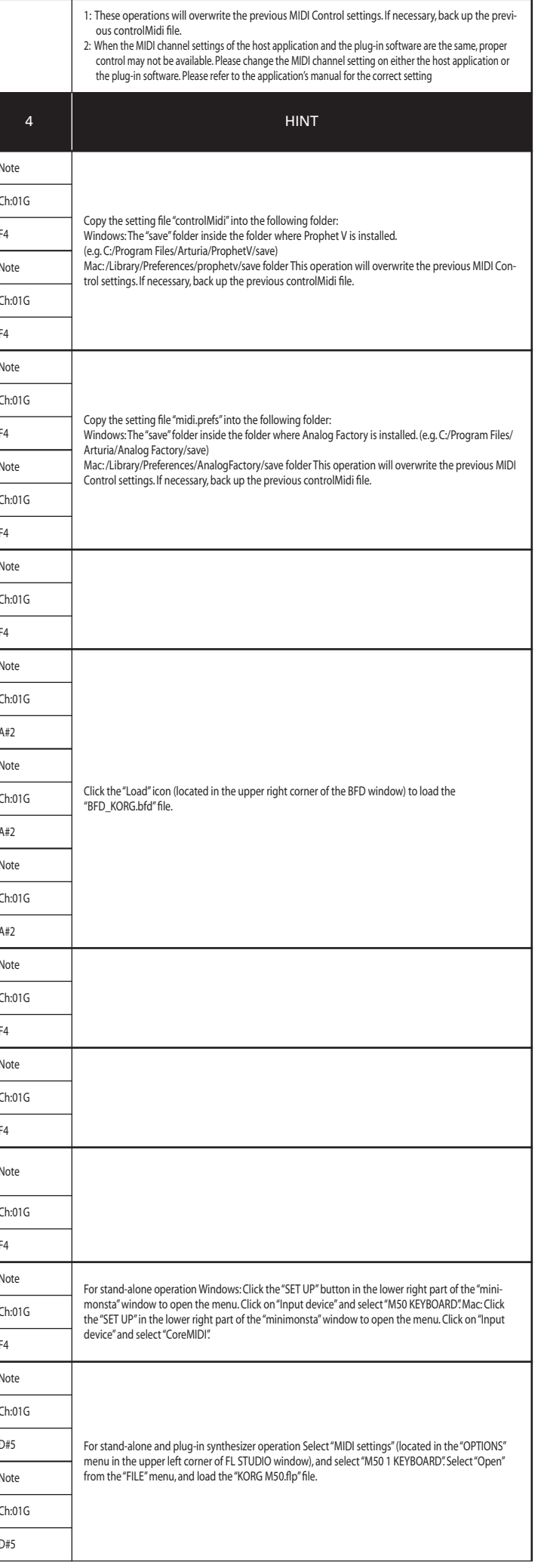

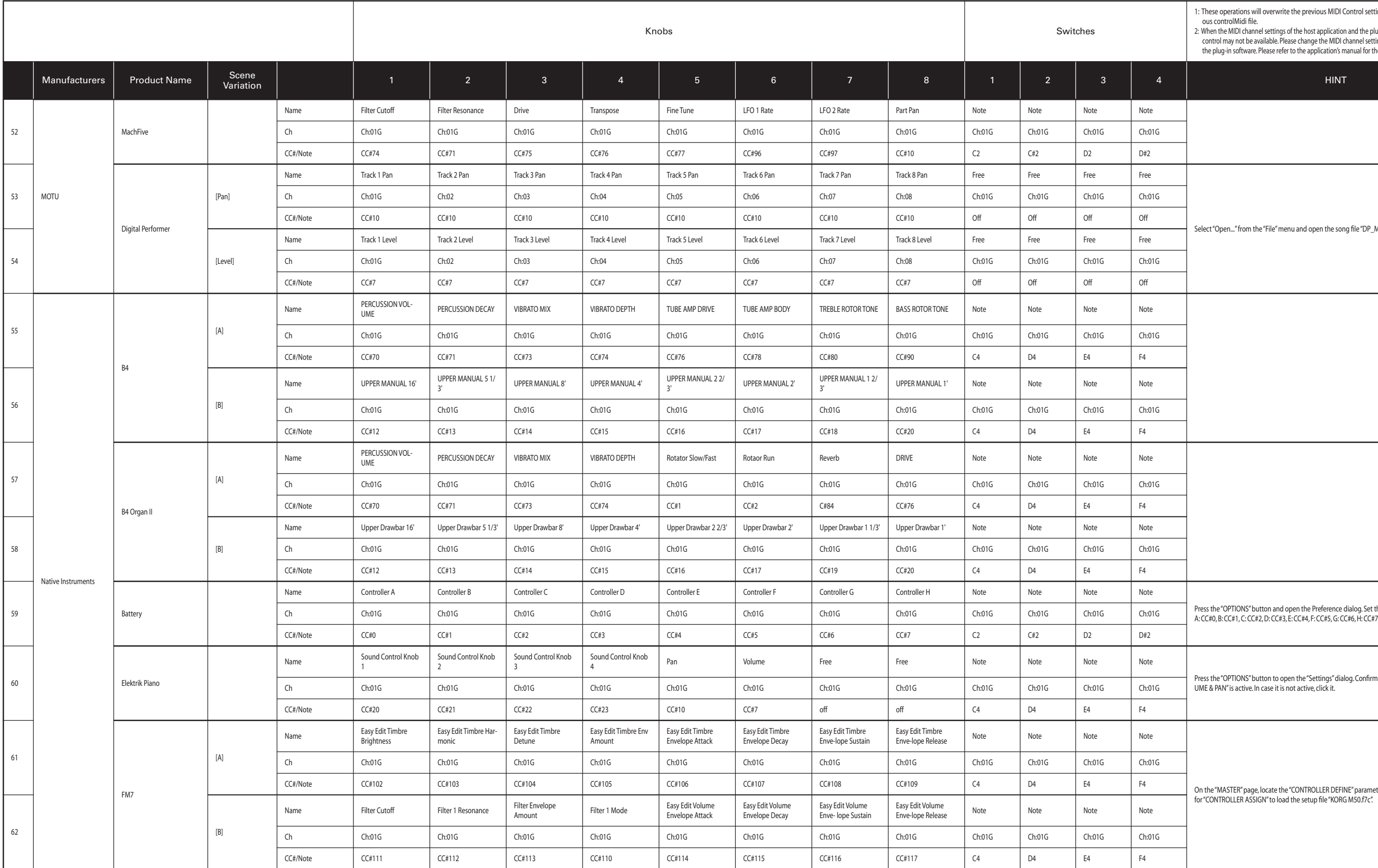

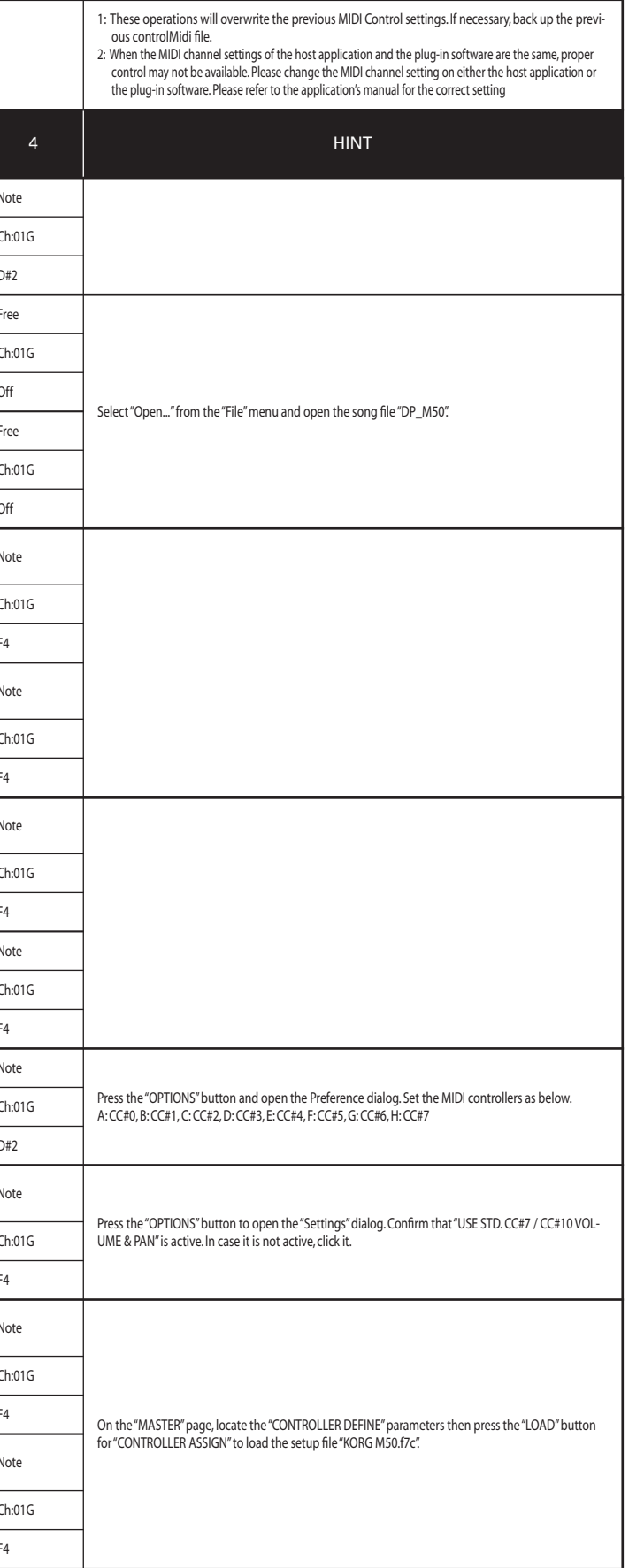

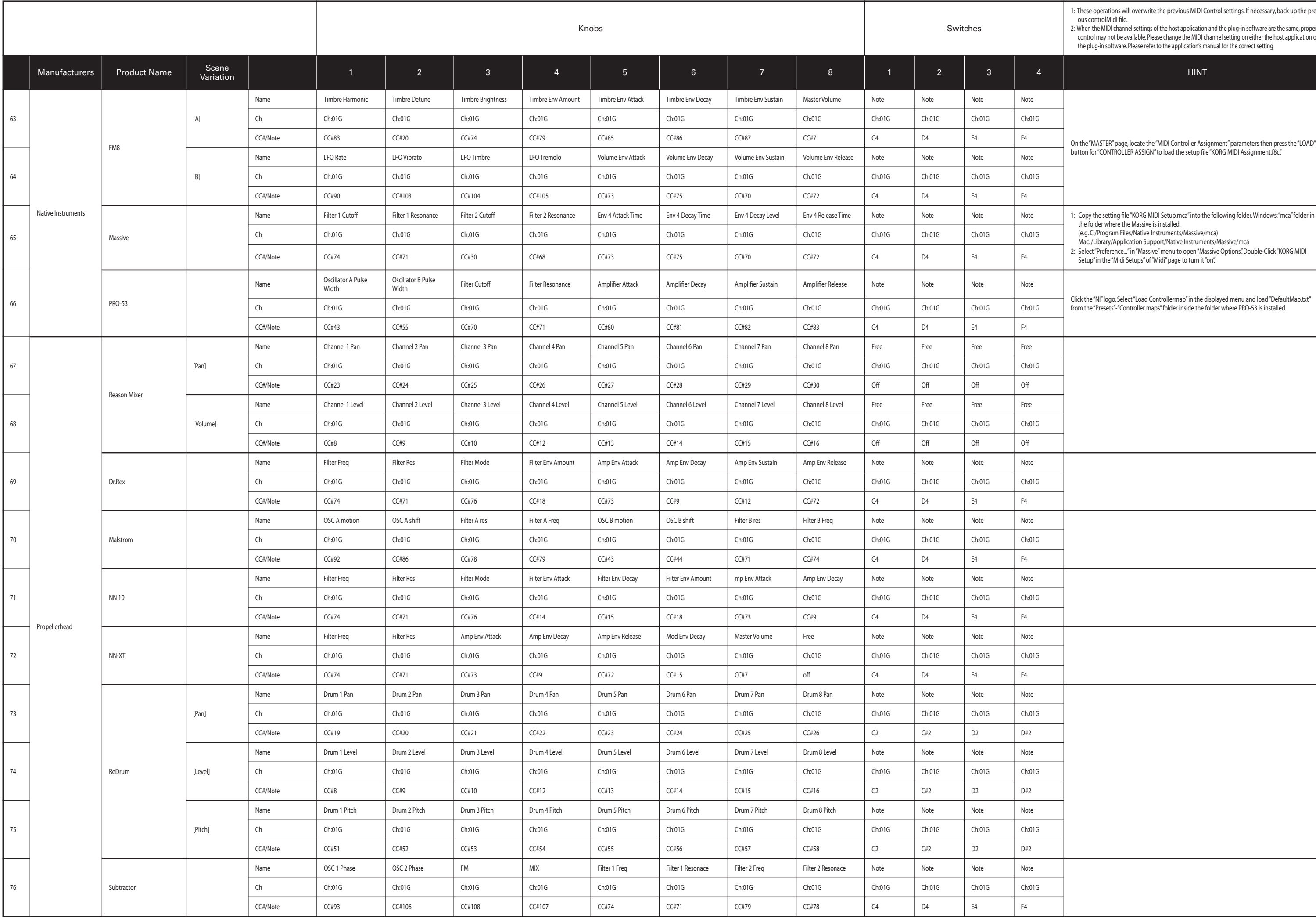

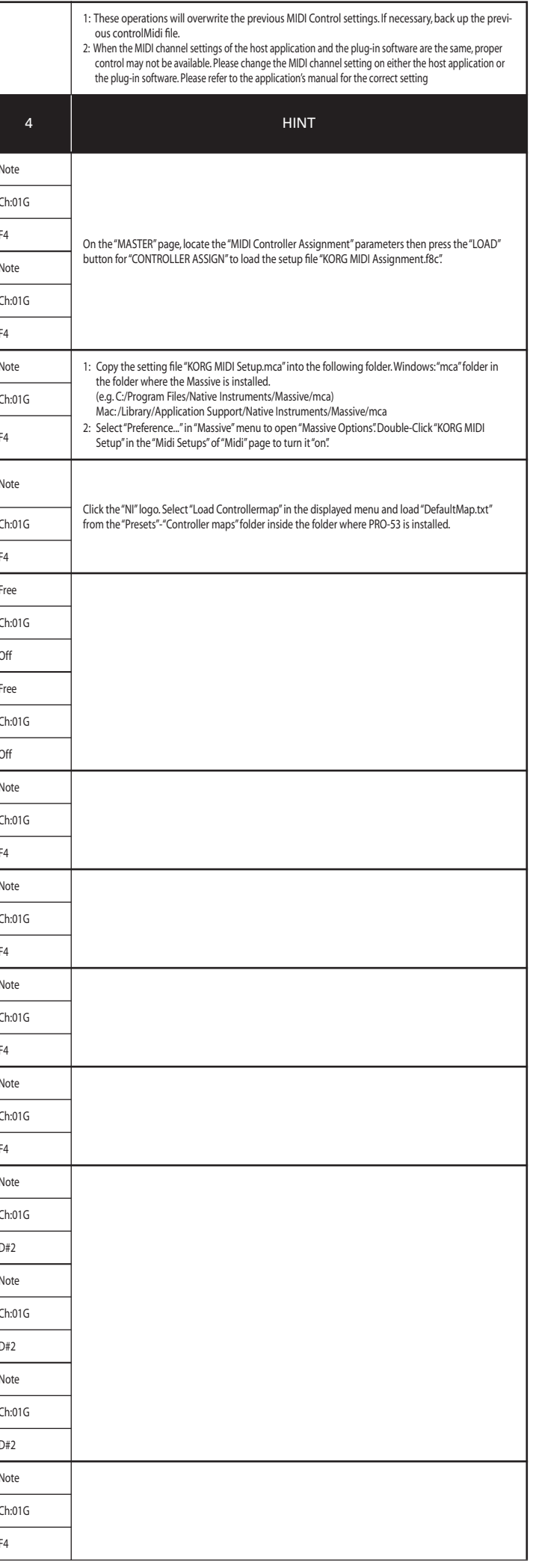

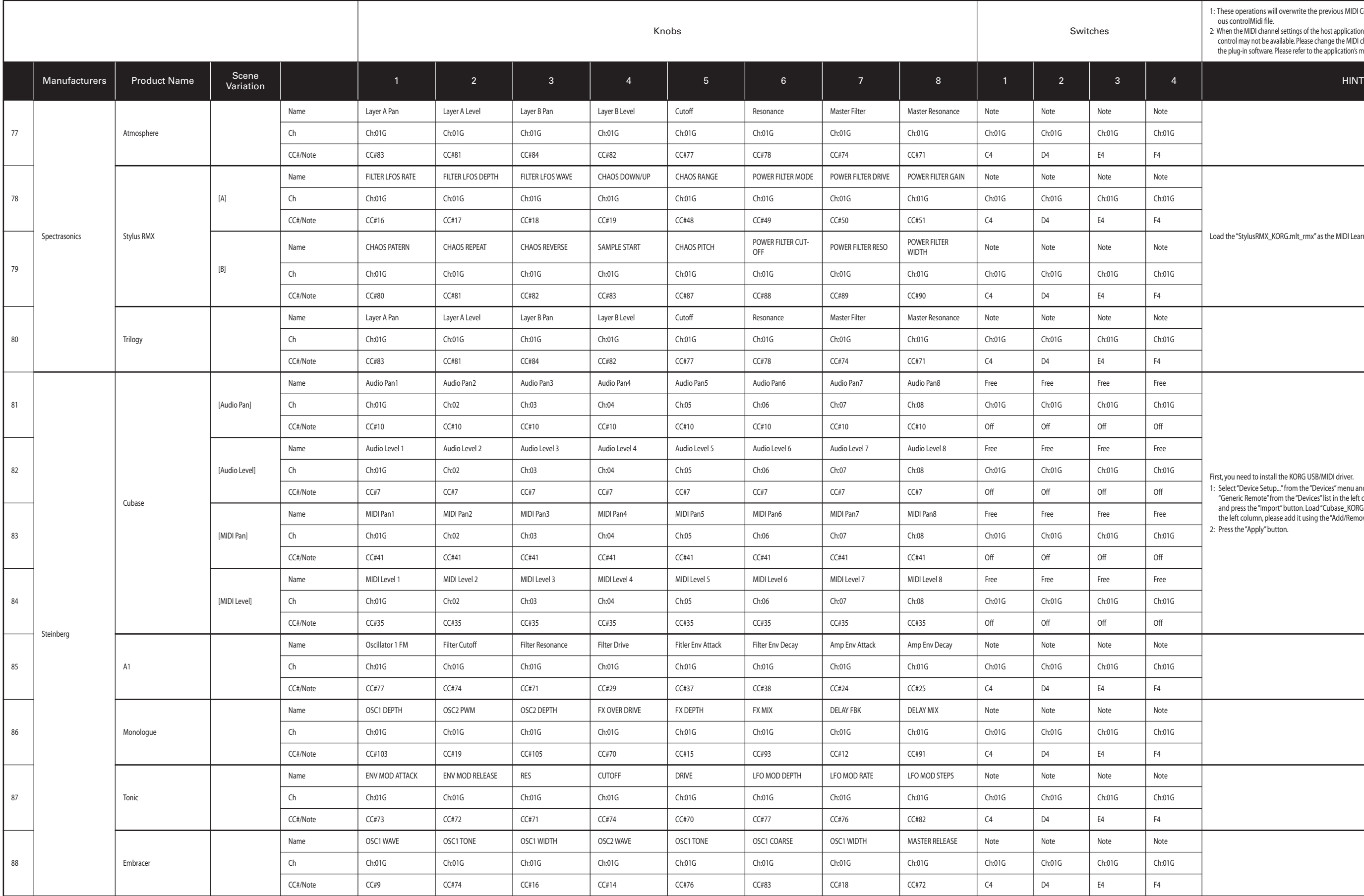

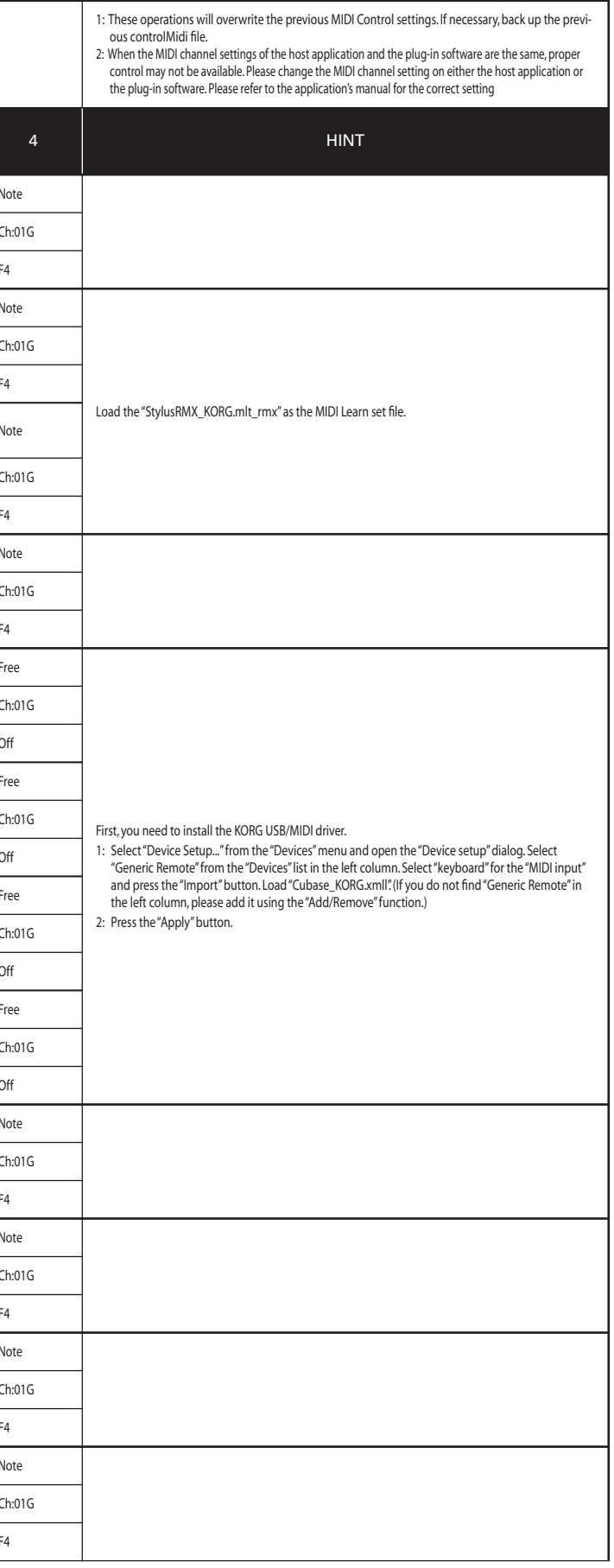

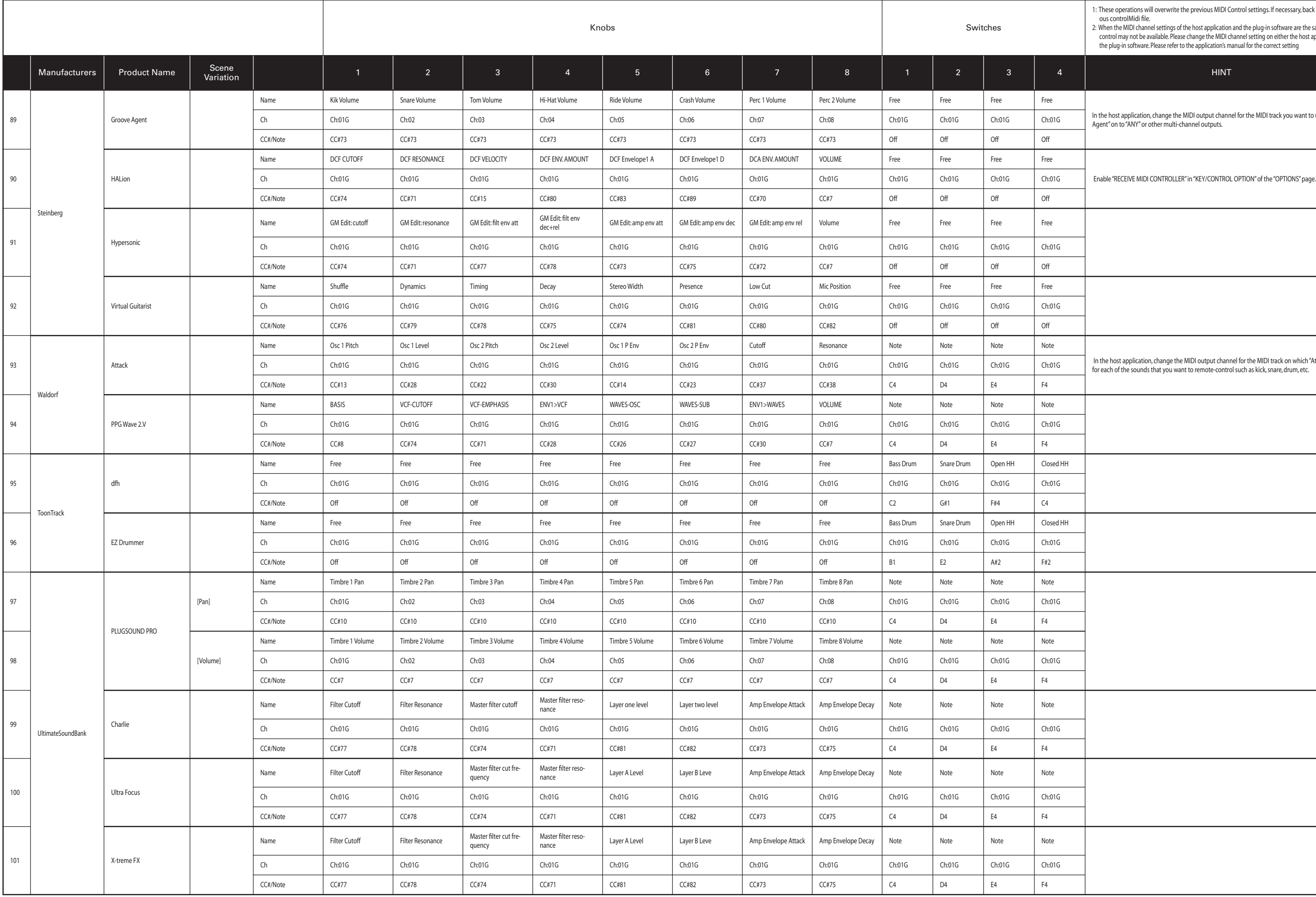

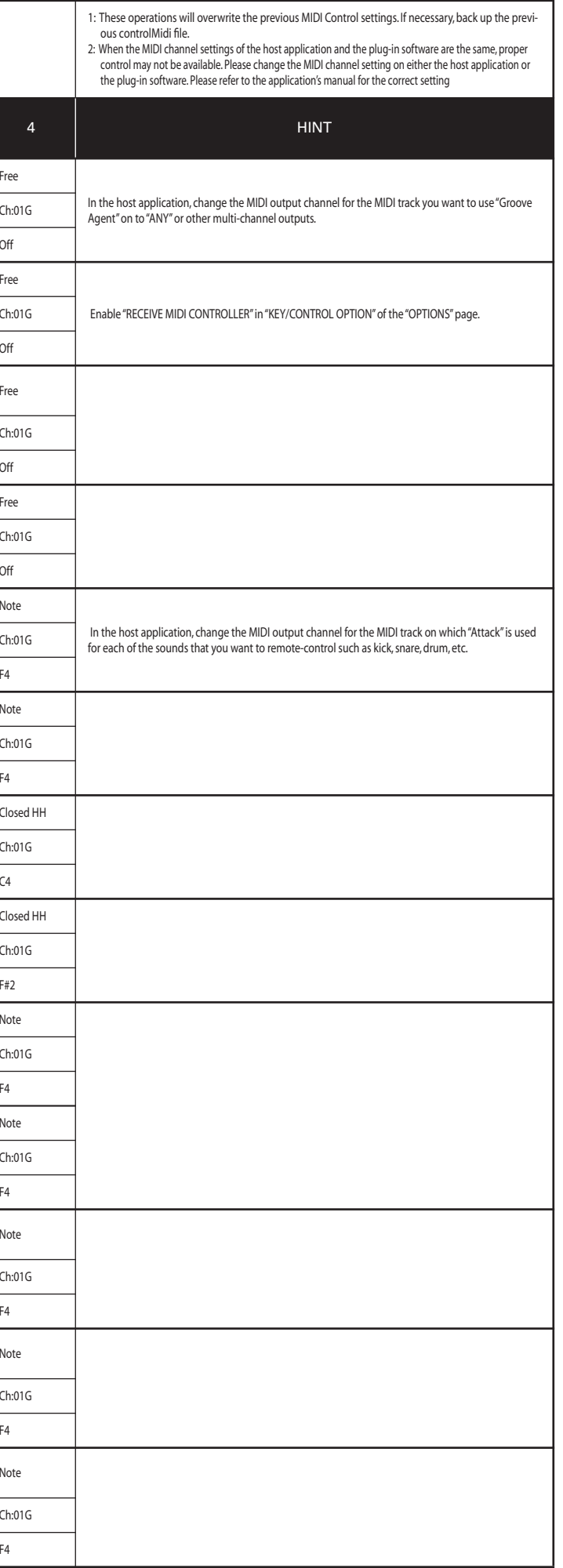

## **Manufacturer Name**

- KORG These product names are the trademark or a registered trademarks of KORG Inc.
- Ableton This product name is a trademark or a registered trademark of Ableton AG.
- Applied Acoustics Systems These product names are the trademark or a registered trademarks of Applied Acoustics Systems DVM Inc.
- Arturia These product names are the trademark or a registered trademarks of Arturia SA.
- Apple This product name is a trademark or a registered trademark of Apple Inc.
- Fxpansion This product name is a trademark or a registered trademark of FXpansion Audio UK Ltd.
- GMEDIA These product names are the trademark or a registered trademarks of GMEDIA Music.
- Image-Line Software This product name is a trademark or a registered trademark of Image-Line Software.
- MOTU These product names are the trademark or a registered trademarks of Mark of the Unicorn, Inc.
- Native Instruments These product names are the trademark or a registered trademarks of Native Instruments Software Synthesis GmbH.
- Propellerhead These product names are the trademark or a registered trademarks of Propellerhead Software AB.
- Spectrasonics These product names are the trademark or a registered trademarks of Spectrasonics.
- Steinberg These product names are the trademark or a registered trademarks of Steinberg Media Technologies GmbH
- Waldorf and the Waldorf Logo are registered trademarks of Waldorf Music GmbH Germany.
- ToonTrack These product names are the trademark or a registered trademarks of Toontrack Music.
- UltimateSoundBank These product names are the trademark or a registered trademarks of Univers Sons, SA.